## Legend for Eureka! Mac Application

## **Top Navigation Bar:**

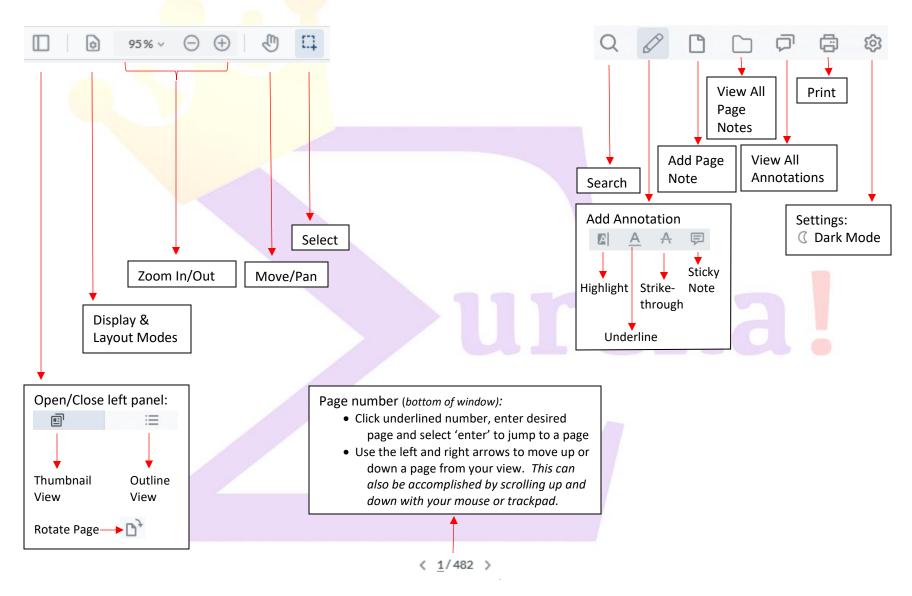

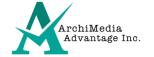